# **Cybercriminels** *contre* **vous et moi**

*Que risquons-nous en ligne et comment s'en protéger*

Présenté par l'équipe de sécurité informatique du CERN

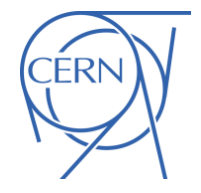

**CERN Open Days 2019** 14-15 September

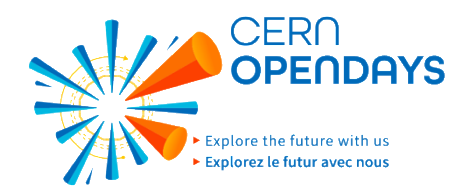

## Comment les cybercriminels se font de l'argent ?

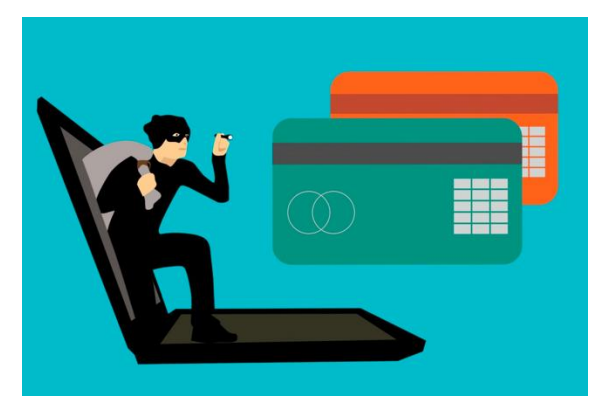

**Trojans de banque en ligne Hameçonnage Usurpation d'identité**

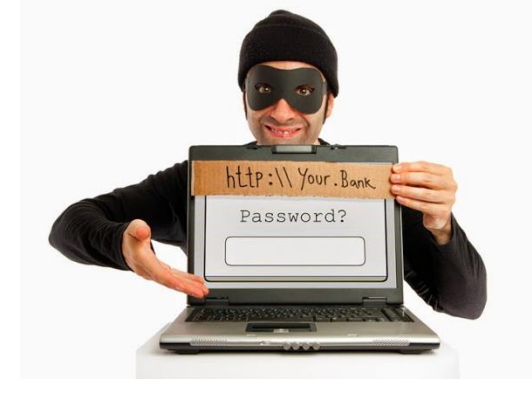

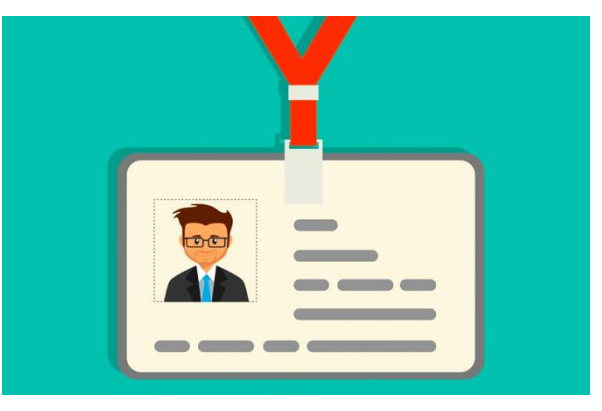

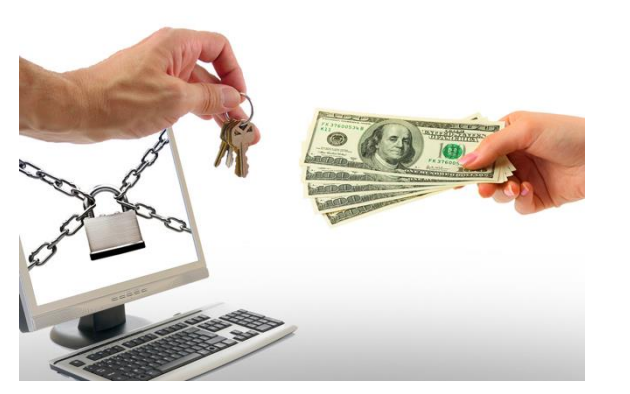

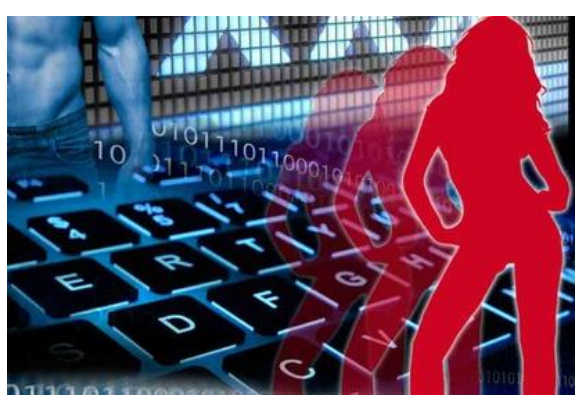

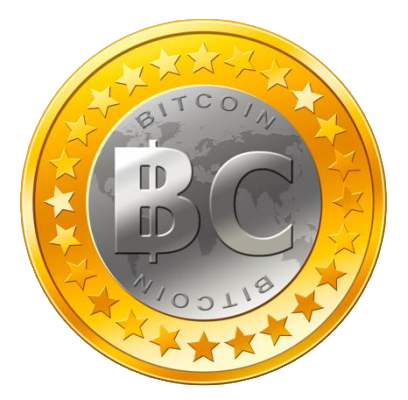

*2* **Rançons Extorsion** et arnaques **Crypto-monnaies (minage)**

## Les **courriels** sont le principal vecteur d'attaque

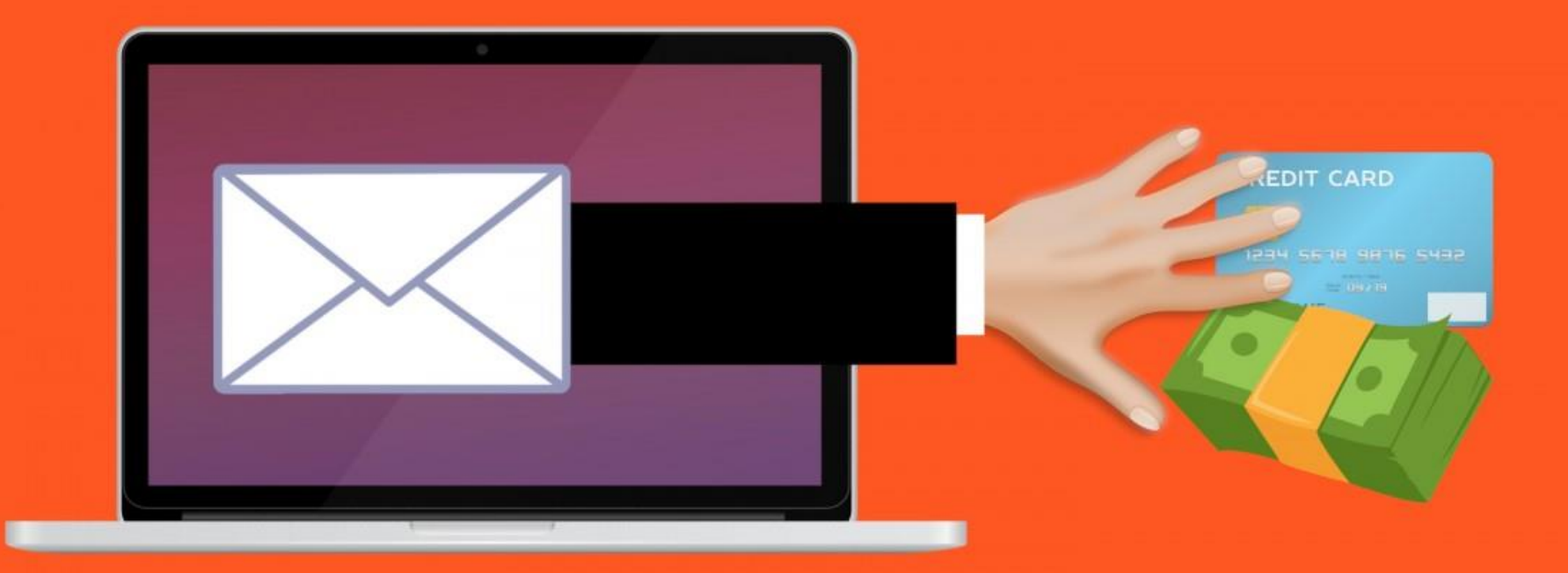

## Les **courriels** sont le principal vecteur d'attaque

Envoyer des courriels est **très simple et pas cher**

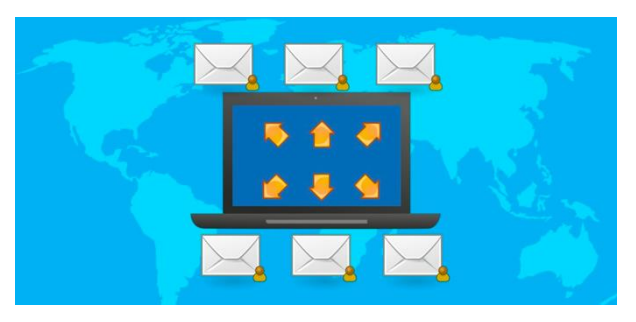

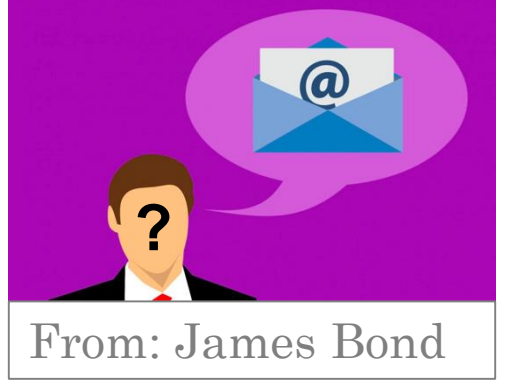

**Fausser l'expéditeur** d'un courriel est trivial

Les courriels malicieux contiennent des **pièces jointes infectées** et **liens vers des sites malicieux**

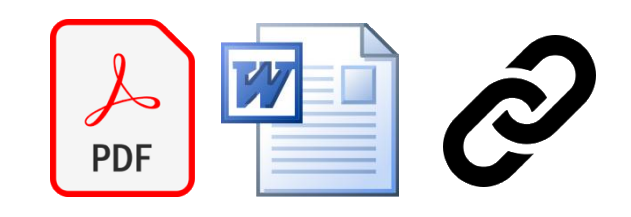

# Voyons quelques tactiques courantes de criminels

### **Exemple 1**

# Comment duper une victime *(sans même infecter son ordinateur)*

## *« Nous avons infecté votre ordinateur et utilisé votre webcam – payez nous ou nous publions les vidéos »* (\*) En réalité, l'ordinateur n'est pas infecté et il n'y a aucun enregistrement

From: robert. @cern.ch <robert @cern.ch> Sent: 02 January 2019 06:13 To: Elle Entertainment. CRobert. Lawrence @cern.ch> Subject: robert. **The @cern.ch** was under attack! Change your access data!

Hello!

As you may have noticed, I sent you an email from your account. This means that I have full access to your account.

#### Truc 1: Envoyer le courriel "depuis" le compte de la victime

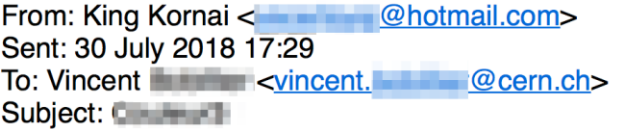

It is just so unfortunate. I am aware Moreover, I know your secret and I have evidence of your secret. You do not know me and no one hired me to check out you.

#### Truc 2: Utiliser un mot de passe fuité

I made a video showing www sufficients and was a first and the parties of the sufficient and the state of the material With one click of the mouse, I can send this video to all your emails and contacts on social networks. I can also post access to all your e-mail correspondence and messengers that you use.

If you want to prevent this, transfer the amount of \$500 to my bitcoin address (if you do not know how to do this, write to Google: "Buy Bitcoin").

My bitcoin address (BTC Wallet) is: 1BPUUNghhuwQjDDvFd3TnJz2ato5dyDLr8

#### Demander de l'argent (crypto-monnaie)

### **Exemple 2**

# Comment voler le mot de passe d'une victime et prendre contrôle de ses comptes en ligne

## Hameçonnage classique

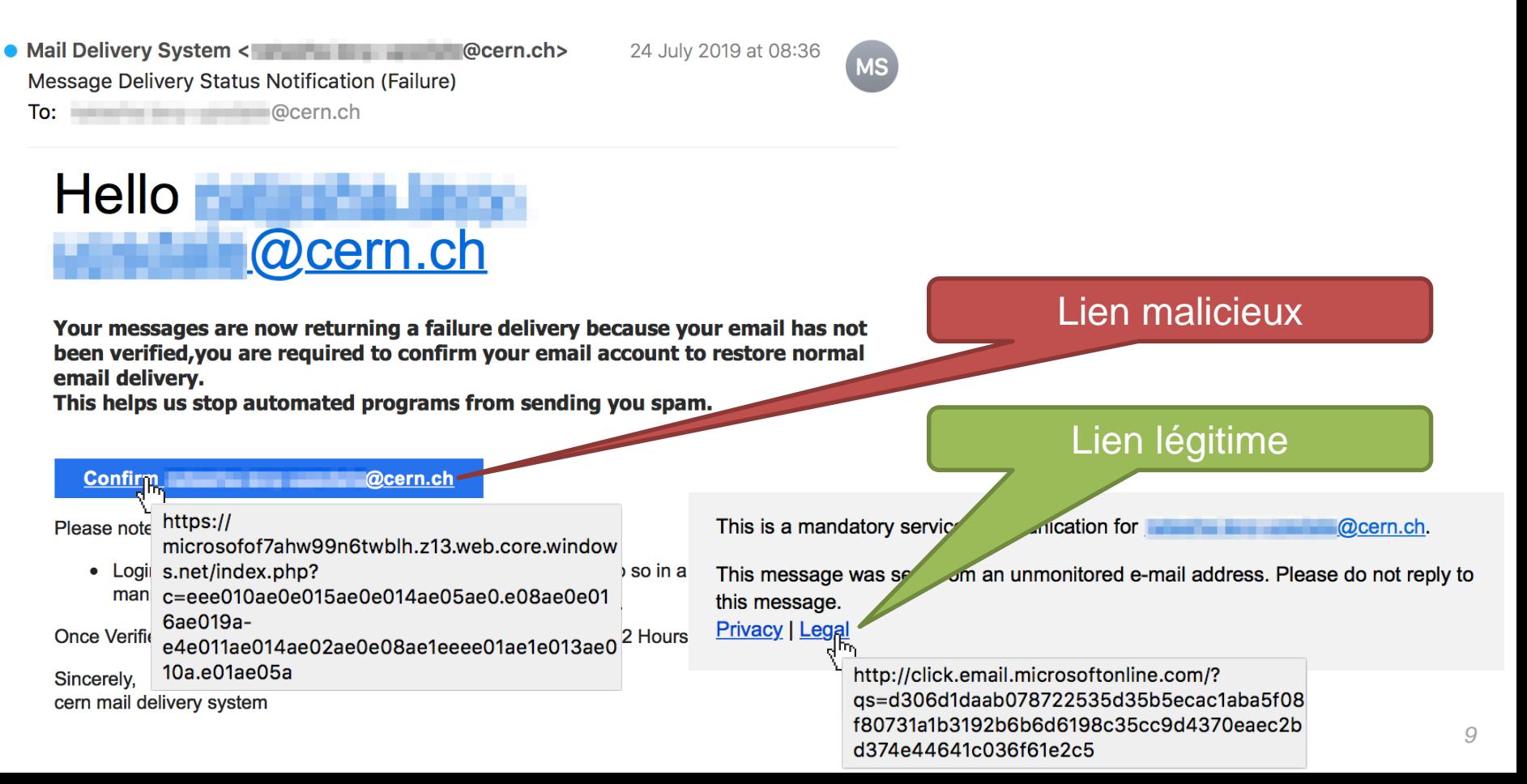

### **Exemple 3**

# Comment infecter l'ordinateur d'une victime *et* voler ses mots de passe

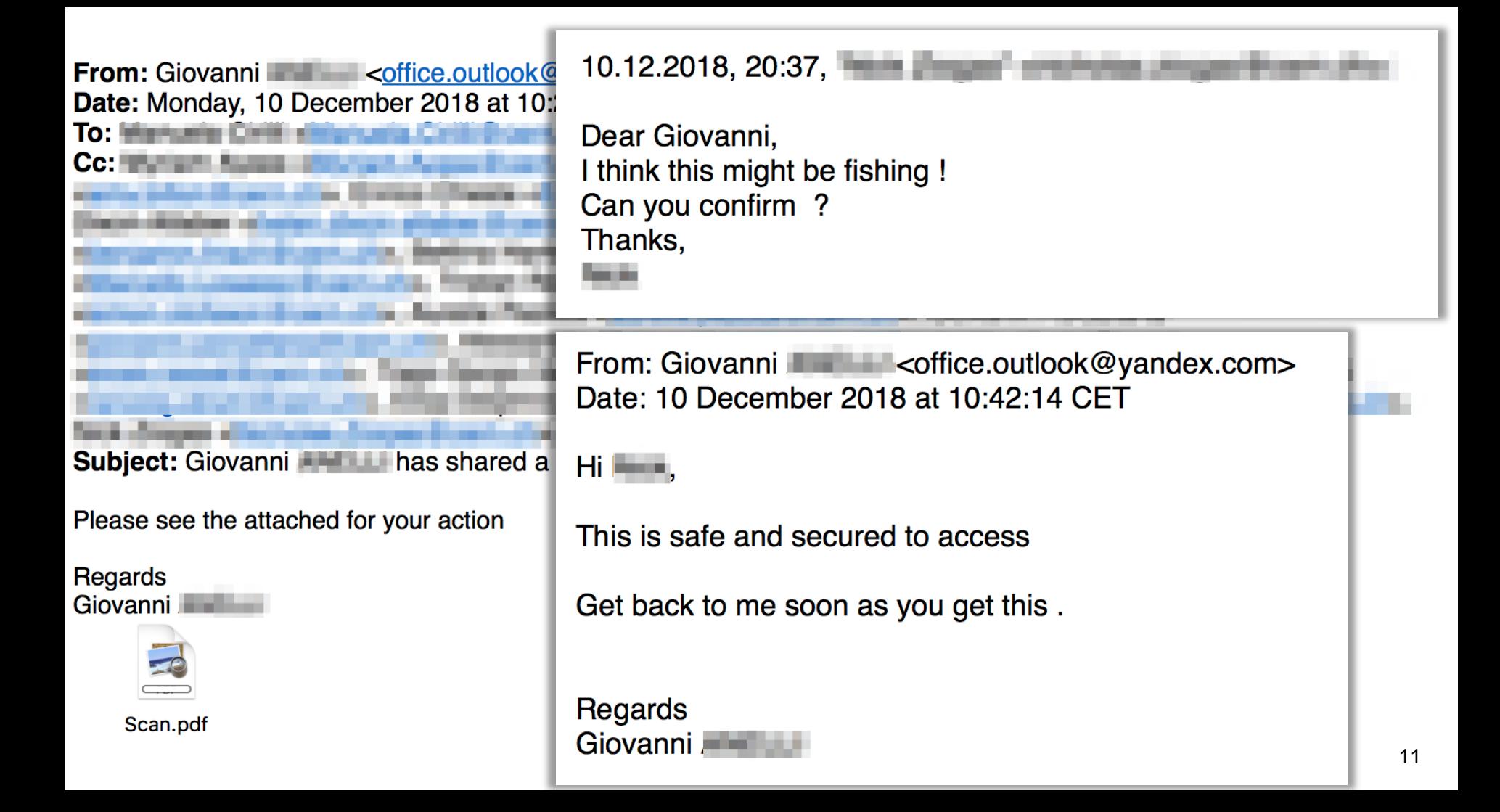

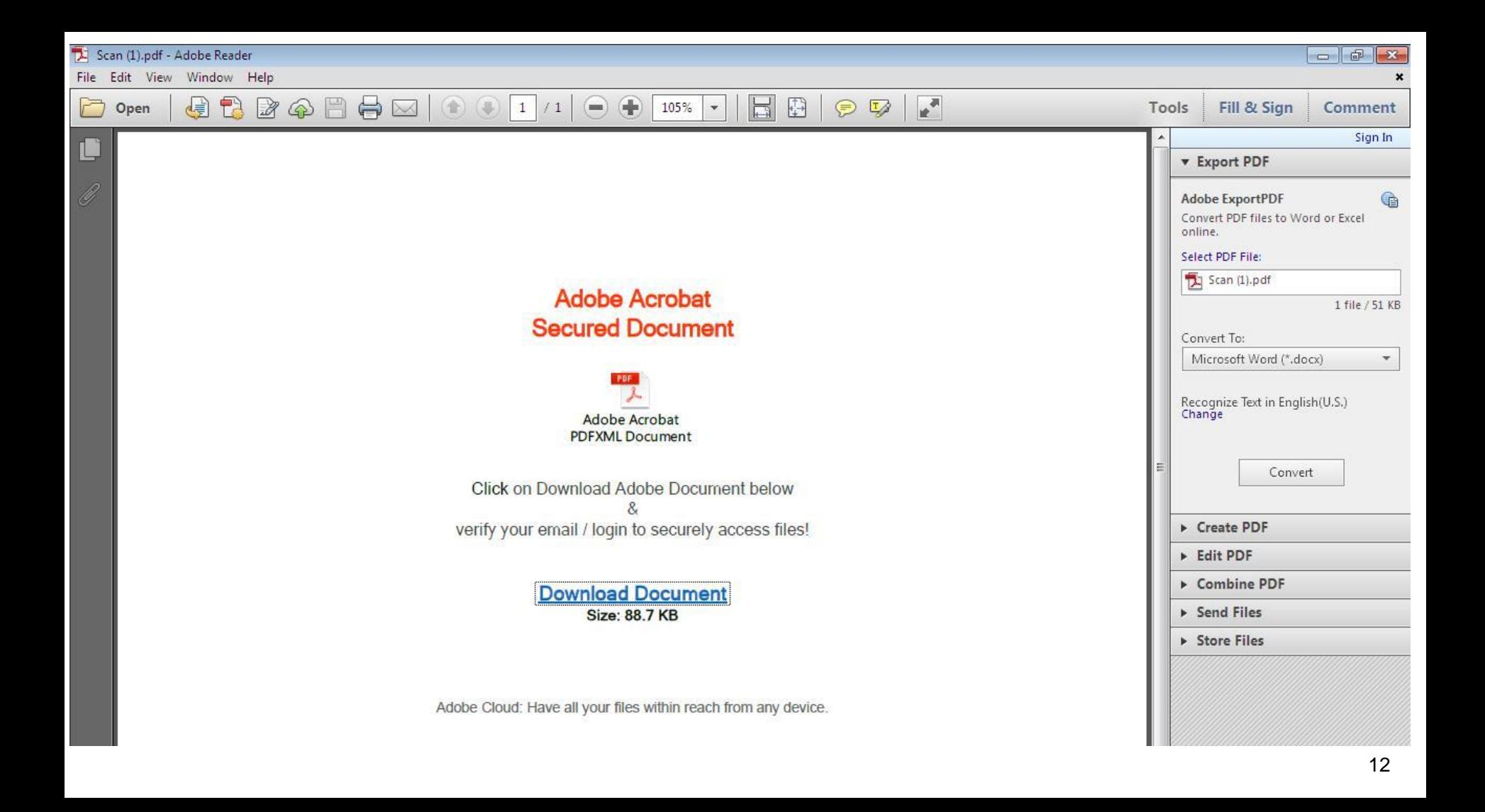

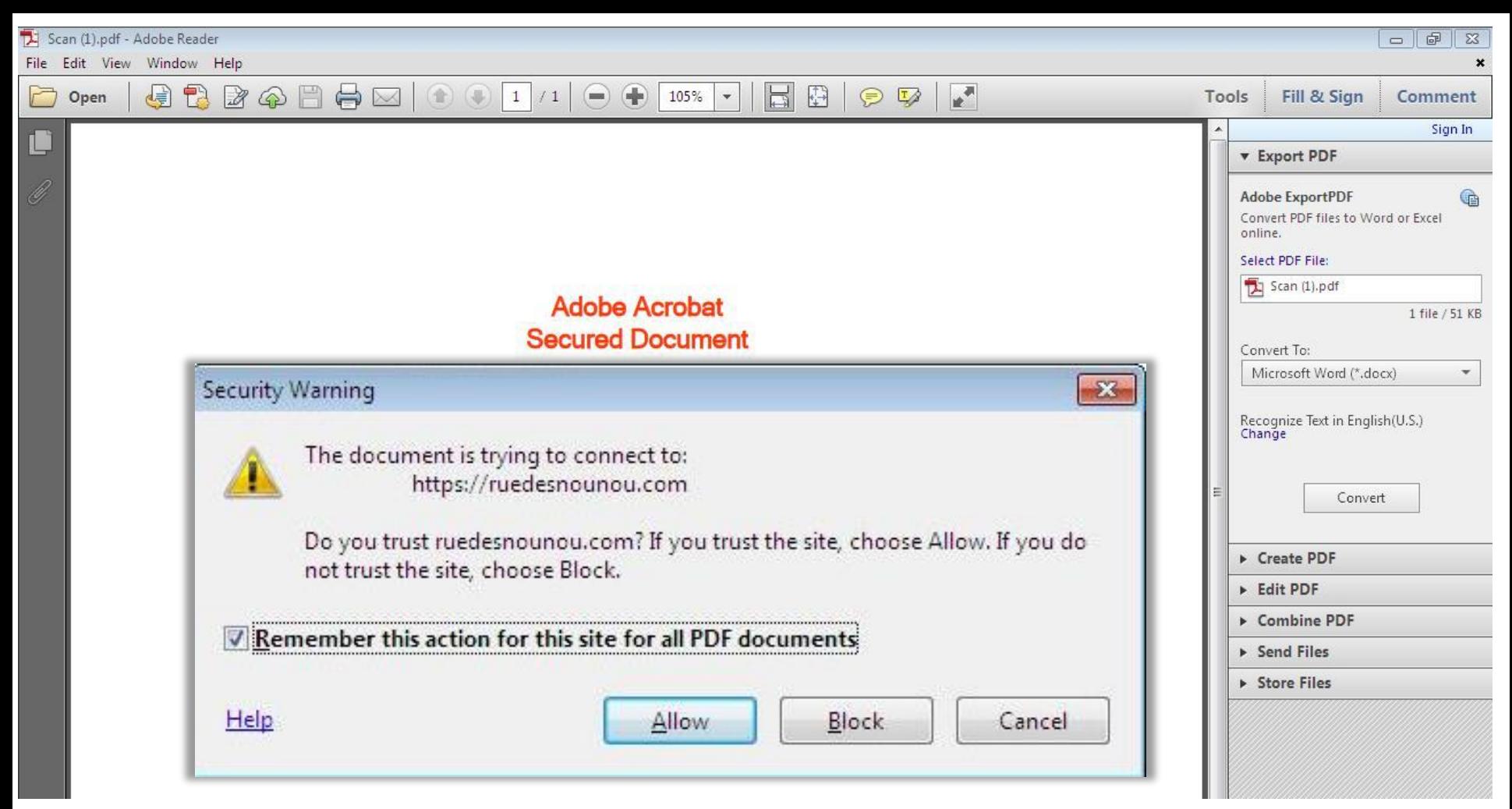

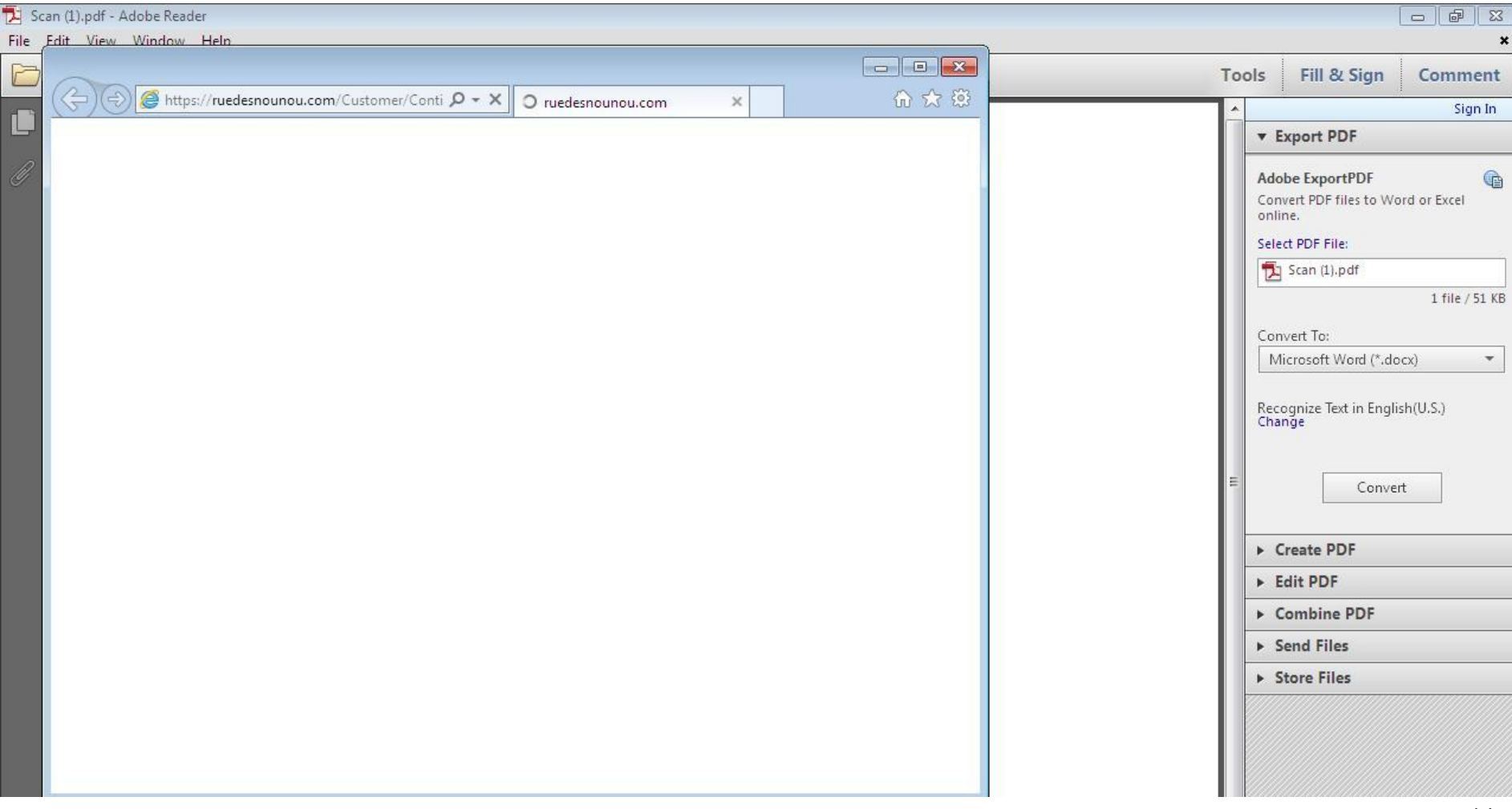

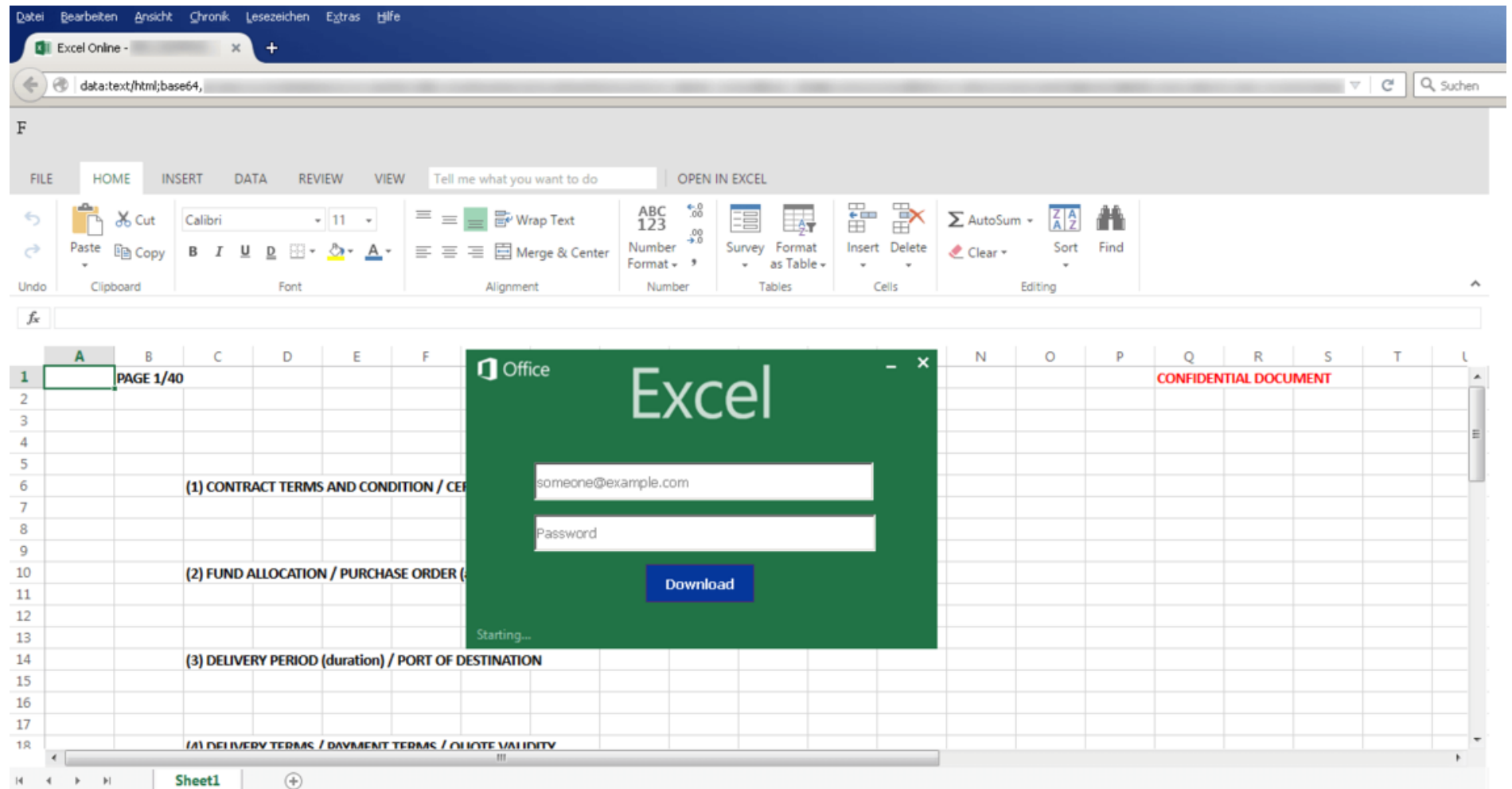

 $\scriptstyle\star$ 

## … six mois plus tard …

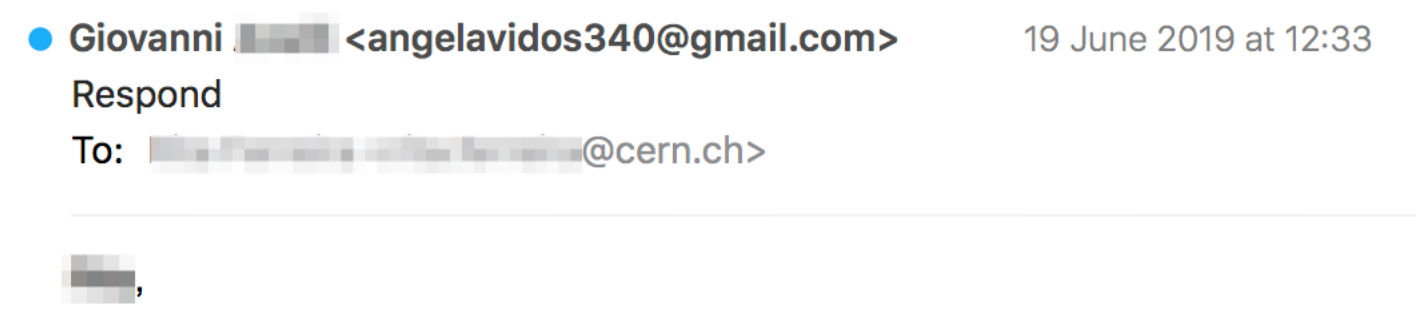

Let me know when you are available. There is something I need you to do. I am going into a meeting now with limited phone calls, so just reply my email.

Giovanni

Sent from my iPad

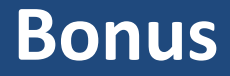

### Techniques avancées

## Techniques plus avancées utilisées par des criminels

- Harponnage : hameçonnage ciblant une personne précise
	- Fabriqué en utilisant des informations collectées à l'avance: noms de projets, de collègues, hiérarchie, qui est absent, etc.
	- Envoyé « depuis » un collègue, un partenaire ou même votre patron
- Utilisez le carnet d'adresse : Après avoir compromis une boite mail, envoyer des courriels « depuis » la victime à ses contacts
- S'ajouter à une conversation : Après avoir compromis une boite mail, répondre à une conversation existante en rajoutant un contenu malicieux

### Comment se défendre ?

## Défense – règles d'or

#### Règle 1: **ne faites pas confiance aux courriels**

- *L'expéditeur peut être faux*  tous le monde peut être [president@gouv.fr](mailto:president@whitehouse.gov)
- Ne cliquez pas sur les liens venant de courriels suspects
	- En cas de doute, tapez à la main le lien dans votre navigateur
- N'ouvrez aucune pièce jointe inattendue, n'activez pas les « macros »

#### Règle 2: **ne soyez pas victime d'arnaque et d'hameçonnage**

- Non, vous n'avez pas gagné, hérité d'une fortune ou reçu une affaire d'enfer
- Non, votre banque / Paypal / … ne vous demande pas de confirmer votre compte
- Non, votre patron ne vous demande pas secrètement de faire un transfert spécial
- Non, le support technique ne vous contacte pas pour vous aider

### Défense – règles d'or

#### Règle 3: **Soyez prudents sur Internet**

- Réfléchissez avant de cliquer
- Assurez-vous que vous être *vraiment* sur le bon site
- N'installez pas de logiciels non fiables téléchargés sur Internet

#### Règle 4: **Protégez votre ordinateur**

- Maintenez votre système d'exploitation (Windows, Mac OS etc.) à jour
- Maintenez vos logiciels à jour (surtout votre navigateur et ses extensions)
- Utilisez un anti-virus, maintenez le à jour

#### Règle 5: **Protégez vos mots de passe et comptes en ligne**

- Utilisez des mots de passe forts, et utilisez des gestionnaires de mots de passe
- Ne réutilisez pas vos mots de passe (même mot de passe sur plusieurs sites)
- Activez l'authentification forte (multi-facteurs) dès que possible

Les êtres humains et la technologie … un problème insoluble?

国

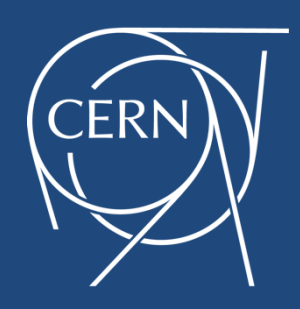